# **МИНИСТЕРСТВО ОБРАЗОВАНИЯ РЕСПУБЛИКИ БЕЛАРУСЬ**

Белорусский национальный технический университет Факультет маркетинга, менеджмента, предпринимательства Кафедра «Основы бизнеса»

# **СБОРНИК ЗАДАНИЙ**

по дисциплине «Информатика» для студентов специальностей 1-36 20 03– «Торговое оборудование и технологии», 1-52 04 01 – «Производство экспозиционно-рекламных объектов»

*Учебное электронное издание*

Минск 2011

### *Авторы*

*Ругалёва Ирина Евгеньевна, Дашкевич Надежда Владимировна*

### *Рецензенты*

*Краснова И.И.,* доцент кафедры «Экономика и управление на транспорте» БНТУ, кандидат экономических наук, доцент.

*Хвощинская Л.А.,* доцент кафедры высшей математики БГАТУ, кандидат физико-математических наук, доцент.

В сборнике приведены задания по темам: организация ввода-вывода данных, ветвления, циклы, работа со строками, обработка одномерных и многомерных массивов с числовой и символьной информацией, процедуры и функции, работа с записями и внешними файлами, работа с графикой.

Белорусский национальный технический университет пр-т Независимости, 65, г. Минск, Республика Беларусь тел. (017) 293 91 97 Регистрационный номер №\_БНТУ/ФММП51-28.2011

БНТУ, 2011

Ругалёва И.Е., 2011

Дашкевич Н.В., 2011

# Оглавление

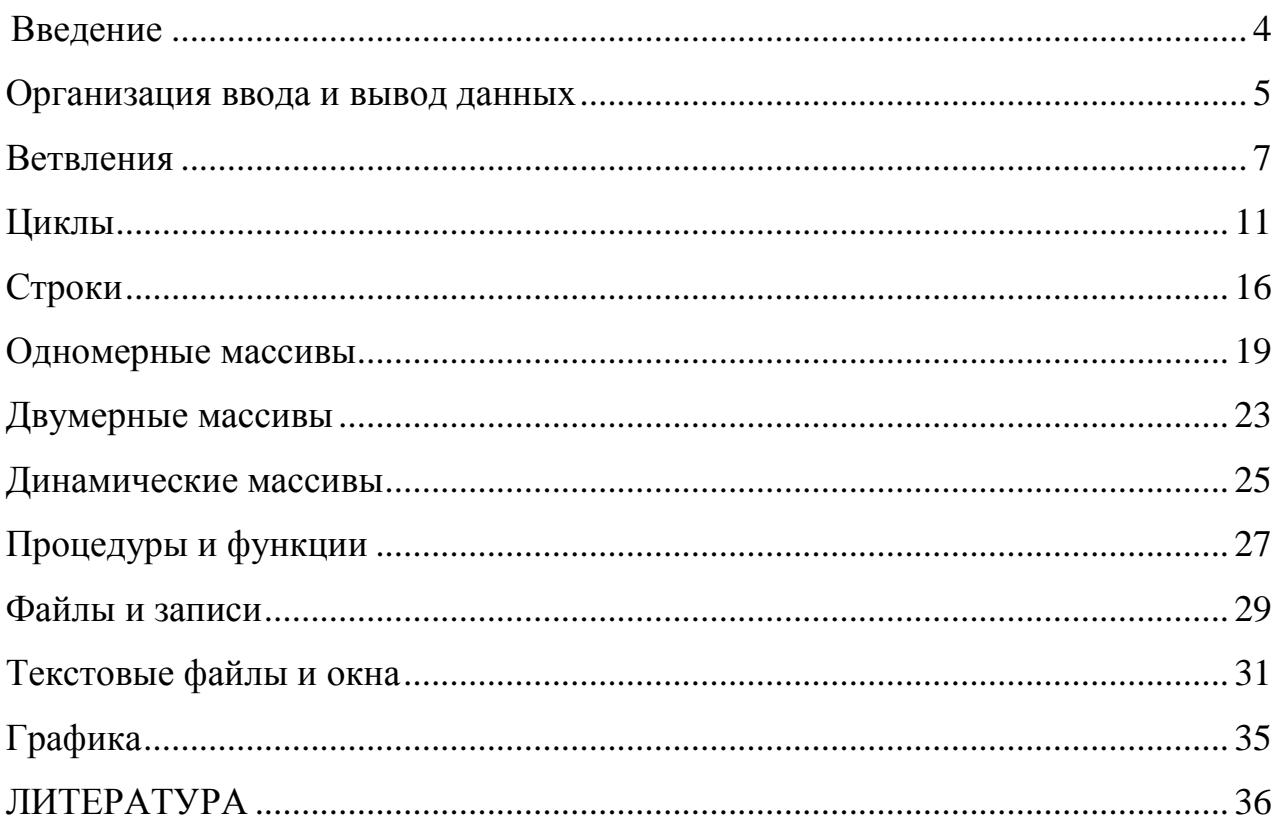

#### <span id="page-3-0"></span>**Введение**

Приведенные в сборнике задания соответствуют содержанию курса «Информатика». Предназначено для студентов, изучающих язык программирования.

Задания могут быть использованы для разработки схем алгоритмов, которые будут реализованы в программах. Вначале сборника приводятся задания для разработки простых программ, элементы которых в дальнейшем будут использованы в более сложных заданиях: поиск элементов, их сортировка, обработка одномерных и многомерных массивов данных.

В последующих заданиях предлагается знание более сложных элементов языка программирования: функций, указателей на них, рекурсий, записей, файлов, списков.

Предполагается, что в заданиях последних тем студенты реализуют дружественный интерфейс: меню, всплывающие окна, необходимые подсказки, используют оптимальное сочетание цвета.

С учетом подготовки студента задания могут выдаваться в любой последовательности.

# <span id="page-4-0"></span>**Организация ввода и вывод данных**

Создать приложение, вычисляющее значения переменных по заданным расчетным формулам и наборам исходных данных. На экран вывести значения вводимых исходных данных и результаты вычислений, сопровождая ввод и вывод поясняющими комментариями.

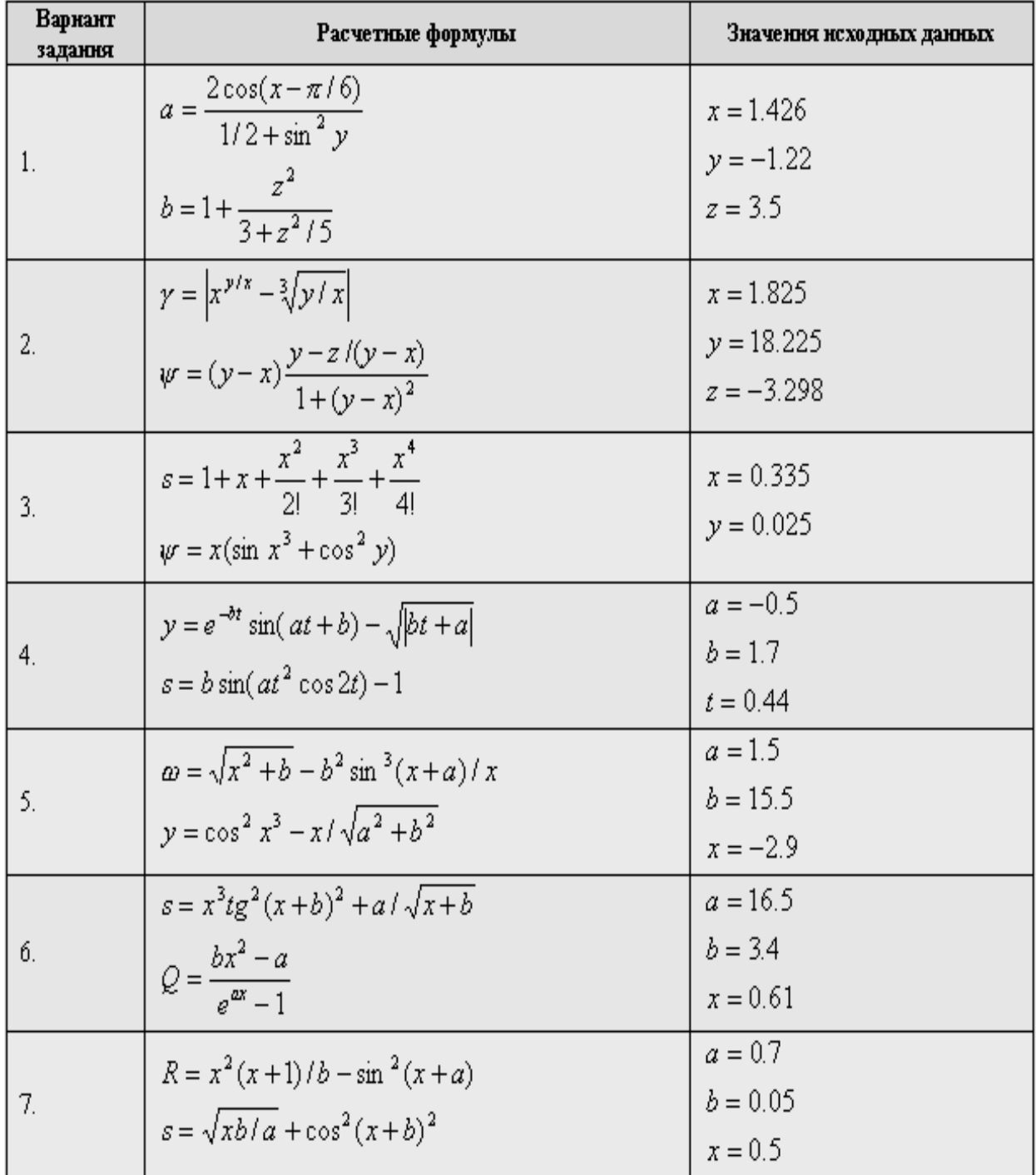

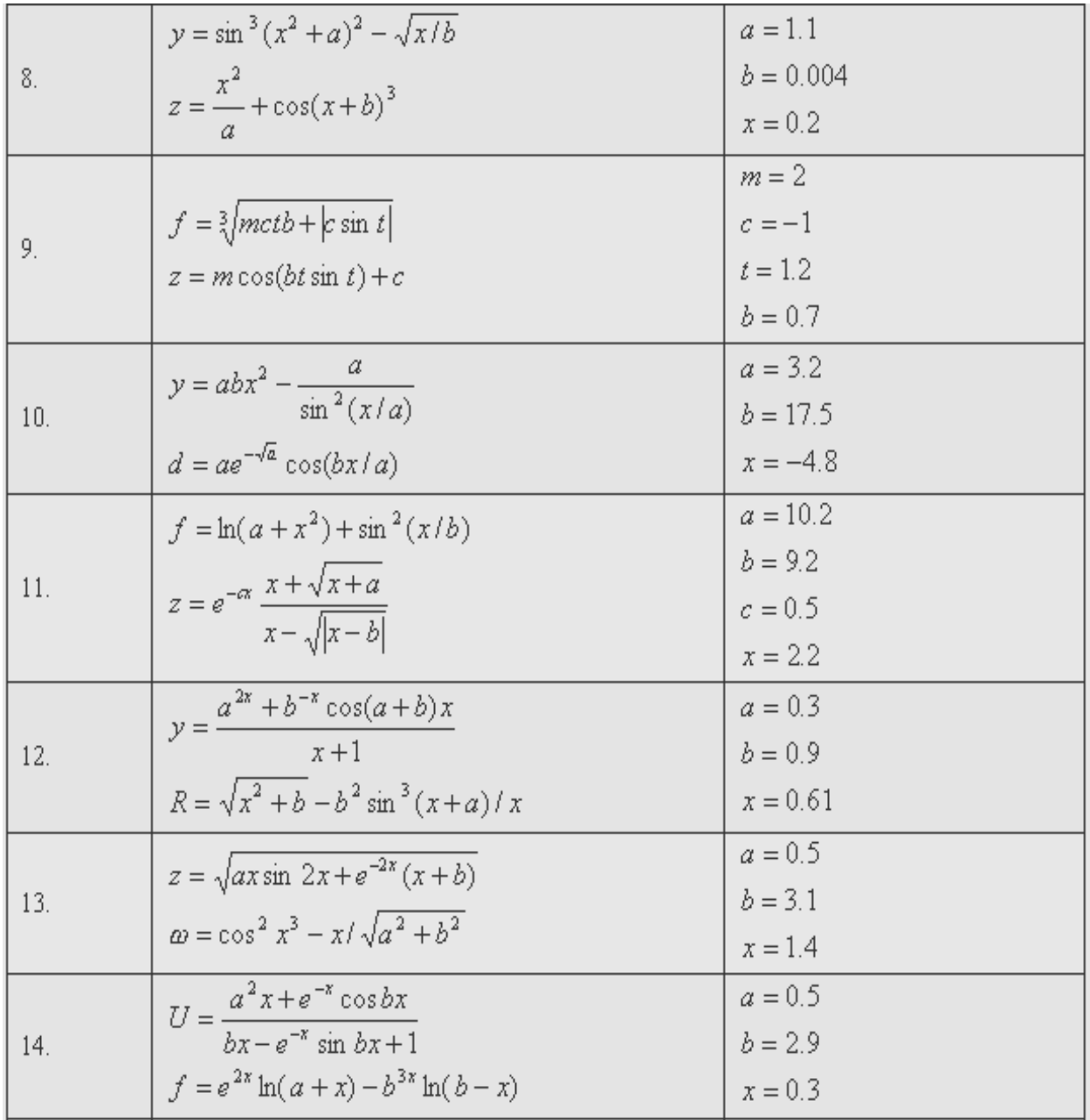

15. Вычислить площадь и периметр прямоугольника, если задана длина одной стороны (a) и коэффициент n (%), позволяющий вычислить длину второй стороны (b=n\*a).

16. Дана длина ребра куба. Найти площадь грани, площадь полной поверхности и объем этого куба.

17. Вычислить периметр и площадь прямоугольного треугольника по заданным длинам двух катетов a и b.

18. Вычислить площади геометрических фигур: прямоугольника и треугольника по заданным сторонам.

19. По известному радиусу R вычислить объем  $(4/3 * \pi * R^3)$  и площадь поверхности( 4\*π∗R^2) шара.

20. Даны два числа. Найти среднее арифметическое кубов этих чисел и среднее геометрическое модулей этих чисел.

30. Даны два числа. Вычислить их сумму, разность, произведение и частное.

31. Известен объем информации в байтах. Выразить его в мегабайтах и гигабайтах.

32. Длина выражена в сантиметрах. Выразить ее в дюймах.(1 дюйм=2.5 см)

33. Перевести значение веса, выраженное в граммах, в унции (1 унция =28.3 г)

34. Три сопротивления соединены последовательно. Найти сопротивление соединения.

35. Вычислить путь, пройденный лодкой по течению, если известна ее скорость в стоячей воде, скорость течения реки и время движения.

36.Вычислить расстояние между двумя точками с заданными координатами.

37. Известна длина окружности. Найти площадь круга, ограниченного этой окружностью.

38. Известны внутренний и внешний диаметры кольца. Найти его площадь.

39. Вычислить объем призмы, боковые грани которой квадраты, а основанием служит равносторонний треугольник, вписанный в круг радиуса *R*.

### <span id="page-6-0"></span>**Ветвления**

1. Вычислить площадь и периметр прямоугольника, если задана длина одной стороны (a) и коэффициент n (%), позволяющий вычислить длину второй стороны (b=n\*a).

2. Вычислить периметр и площадь прямоугольного треугольника по заданным длинам двух катетов a и b.

3. Дана длина ребра куба. Найти площадь грани, площадь полной поверхности и объем этого куба.

4. Вычислить площади геометрических фигур: прямоугольника и треугольника по заданным сторонам

5. Вычислить площади геометрических фигур: трапеции и круга  $S_T = (a+b)h/2$ .

6. По известному радиусу вычислить объем и площадь поверхности шара *V*=  $4\pi r^3/3$ ; *S*=  $4\pi r^2$ 

7. Заданы координаты трех вершин треугольника. Найти его периметр и площадь.

8. Даны два числа. Найти среднее арифметическое кубов этих чисел и среднее геометрическое модулей этих чисел

9. Даны два числа. Вычислить их сумму, разность, произведение и частное.

10. Дана сторона равностороннего треугольника. Найти площадь этого треугольника, его высоту, радиусы вписанной и описанной окружностей.

$$
S = \frac{\sqrt{3}}{4}a^2, h = \frac{\sqrt{3}}{2}a, R = \frac{2}{\sqrt{3}}a, r = \frac{a}{2\sqrt{3}}
$$

11. Вычислить объем и площадь полной поверхности цилиндра, если известны высота и радиус основания  $V = \pi r^2 h$ ,  $s = 2\pi r (r + h)$ 

12. Заданы стороны прямоугольника. Определить его периметр, площадь и длину диагонали.

13. Заданы длина, ширина и высота параллелепипеда. Определить его объем и площадь поверхности.

14. Для двух целых чисел А и В определить сумму S, разность R и среднее арифметическое SR.

15. Переменной А присвоить ее значение, увеличенное в N раз, 2N раз, 3N раз.

16. Поменяйте между собой значения переменных А и В, воспользовавшись третьей переменной С, без использования третьей переменной.

17. В зависимости от названия реки, выдать сообщение о ее длине. В зависимости от названия горы, выдать сообщение о ее высоте

18. В зависимости от дня недели, выдать сообщение о его номере. В зависимости от номера месяца, выдать его название

19. Напечатать числа *a, b, c* в порядке возрастания, в порядке убывания.

20. Найти количество отрицательных чисел среди *a, b, c* и абсолютное значение суммы этих чисел.

21. Определить сумму цифр введенного числа *a* (*a*<1000).

22. Определить сумму чисел от 3 до 99 кратных числу 3.

23. Вывести на экран таблицу квадратов целых чисел от 1 до 10.

24. Напечатать таблицы температур по Цельсию от 0 до 100 градусов с дискретностью в один градус и их эквивалентов по шкале Фаренгейта, используя для перевода формулу.

25. Вывести в столбец произведения чисел *а = 143*, *b = 777* и числа *с*, последовательно принимающего значения 1, 2, 3, ... 9.

26. Получить произведения числа *а = 12345689* на числа *9,18,27, ... 81*.

27. Произвести суммирование натуральных чисел *1, 2, 3,...,* пока их сумма *s* не станет равной или превысит величину *h*. Вывести на экран последнее слагаемое и значение суммы.

28. Сколько чисел последовательности *2, 4, 6, 8*, ... нужно взять, чтобы их сумма превысила *1000*? Вывести величину последнего слагаемого и суммы.

29. Определить количество цифр в натуральном числе N.

30. Вычислить факториал натурального числа N.

31. Определить произведение цифр натурального числа N.

32. Найти сумму всех четных натуральных чисел от 1 до 100.

33. Найти сумму первой и последней цифры натурального числа N.

34. Дано натуральное число. Верно ли, что оно начинается и заканчивается одной и той же цифрой.

35. Дано натуральное число. Проверить, является ли число двузначным, у которого первая цифра равна последней.

36. Дано натуральное число. Проверить, что оно заканчивается нечетной цифрой.

37. Дано натуральное число. Верно ли, что в данном числе заданная цифра А встречается более двух раз.

38. Дано натуральное число. Верно ли, что в данном числе сумма цифр больше А, а само число делится на А. А задается.

39. Дано натуральное число. Верно ли, что число принадлежит промежутку от  $A$  до  $B$  и кратно 3, 4 и 5.  $A$  и  $B$  задаются.

40. Сколько раз первая цифра встречается в данном числе.

41. a)  $\overline{0}$  $\Gamma$ )  $\begin{cases}\n1 \text{ m } x \geq 0; \\
0 \text{ m } x < 0\n\end{cases}$   $\begin{cases}\nx^2 \text{ m } x > 0; \\
y = \begin{bmatrix}\nx < 0 \\
x \text{ m } x \leq 0;\n\end{bmatrix} \Rightarrow \begin{cases}\n1 \text{ m } x \geq 1; \\
0 \text{ m } x \geq 1;\n\end{cases}$   $\begin{cases}\nx - 1 \\
\text{ m } x > 1;\n\end{cases}$  $-1$   $\pi$ p<sub>H</sub>  $x \le -1$ ;  $x+1$   $\pi$ <sub>H</sub>  $x < -1$ .

42. Составьте программу, которая для целого числа k (от 1 до 99), введенного вами, напечатает фразу «Мне к лет», при этом в нужных случаях слово «лет» заменяя на слово «год» или «года».

43. Составьте программу, определяющую, входит ли введенная вами цифра в десятичную запись введенного вами трехзначного числа.

44. Даны координаты центров двух окружностей (X1,Y1) и (X2,Y2), а также их радиусы R1 и R2 (R1>R2). Определить взаимное расположение окружностей.

45. На плоскости заданы точки  $M_1(X_1,Y_1)$ ,  $M_2(X_2,Y_2)$ ,  $N_1(X_1,Y_1)$ ,  $N_2(X_2,Y_2)$ . Проверить, являются ли параллельными прямые  $M_1M_2$  и  $N_1N_2$ . Если прямые пересекаются, то найти их точку пересечения.

46. Найти координаты точек пересечения прямой y=kx+b и окружности радиуса R с центром в начале координат. Определить, сколько точек пересечения находится во II координатной четверти.

47. Написать программу нахождения корней биквадратного уравнения с коэффициентами a, b, c.

48. Выяснить, принадлежит ли точка с координатами  $(x,y)$ :

1. кругу единичного радиуса с центром в начале координат;

2. кольцу с центром в начале координат с внешним радиусом 3 и с внутренним радиусом 2,5.

49. С клавиатуры вводится шестизначный номер трамвайного билета. Определить, является ли билет счастливым.

### <span id="page-10-0"></span>**Циклы**

1. Составьте программу, выводящую на экран квадраты чисел от 11 до 21.

2. Составьте программу, которая вычисляет сумму чисел от 1 до 100.

3. Составьте программу, которая вычисляет сумму чисел от 1 до N. Значение N вводится с клавиатуры.

4. Составьте программу, которая вычисляет произведение чисел от 1 до N. Значение N вводится с клавиатуры.

5. С клавиатуры вводятся N чисел. Составьте программу, которая определяет количество отрицательных, количество положительных и количество нулей среди введенных чисел. Значение N вводится с клавиатуры.

6. В сберкассу на трехпроцентный вклад положили S рублей. Какой станет сумма вклада через N лет?

7. Ввести с клавиатуры 11 пар чисел. Сравнить числа в каждой паре и напечатать большие из них.

8. Даны натуральные числа от 30 до 60. Напечатать те из них, которые делятся на 3, но не делятся на 5.

9. Даны натуральные числа от 37 до 82. Найти и напечатать те из них, которые при делении на 7 дают остаток 1, 2 или 5.

10. Даны натуральные числа от 1 до 40. Найти сумму тех из них, которые делятся на 5 или на 7.

11. Ввести с клавиатуры 10 чисел. Если среди них есть числа, большие 13, заменить их на 15. Напечатать все полученные числа.

12. Ввести с клавиатуры 10 чисел – положительных и отрицательных. Заменить все отрицательные числа их модулями и напечатать все полученные 10 чисел.

13. Напечатать те из двузначных чисел, которые делятся на 4, но не делятся на 6.

14. Найти произведение двузначных нечетных чисел, кратных 13.

15. Найти сумму чисел от 100 до 200, кратных 17.

16. Ввести с клавиатуры 10 чисел. Если квадрат числа меньше 100, напечатать число и его квадрат.

17. Составьте программу, которая вычисляет сумму квадратов чисел от 1 до введенного вами целого числа n.

18. Написать программу, которая по заданным значениям чисел a и b находит а<sup>ь</sup>. В запросе укажите допустимые значения этих переменных ( например, если a – дробное, то b не может быть отрицательным ).

19. Вводятся координаты N точек. Определить, сколько из них попадает в круг радиусом R с центром в точке (a,b).

20. Составить программу, сокращающую обыкновенные дроби.

21. Задано натуральное число N. Найти количество натуральных чисел, не превосходящих N и не делящихся ни на одно из чисел 2, 3, 5.

22. Два двузначных числа, записанных одно за другим, образуют четырехзначное число, которое делится на их произведение. Найти эти числа.

23. Даны два двузначных числа А и В. Из этих чисел составили два четырехзначных числа: первое число получили путем написания сначала числа A, а затем В; для получения второго сначала записали В, а потом А.

Найти числа А и В, если известно, что первое четырехзначное число нацело делится на 99, а второе – на 49.

24. Дано натуральное п. Вычислить:  $1/2^2 + 1/4^2 + ... + 1/(2n)^n$ .

25. Дано натуральное п. Вычислить:  $1/1^1 + 1/2^2 + ... + 1/n^n$ .

26. Даны действительное а и натуральное п. Вычислить:

1.  $a!=1*2*3*...*a$ ; 2.  $1 + 1/2 + 1/3 + 1/4 + ... + 1/n$ ; 3.  $1+2+4+8+\ldots+2^{10}$ : 4.  $(1+2)*(1+2+3)*...*(1+2+...+10);$ 5.  $a(a+1)...(a+n-1)$ ; 6.  $1/a^2 + 1/a^4 + \dots 1/a^{2n}$ ; 7.  $\sin x + \sin^2 x + ... \sin^n x$ ; 8.  $\sin x + \sin x^2 + ... \sin x^n$ .

27. Составьте программу вычисления суммы всех двузначных чисел.

28. Дано натуральное п. Получить последовательность  $b_1$ ,  $b_2$ , ...,  $b_n$ , где при  $i = 1, 2, ..., n$  значение  $b_i = i!$ 

29. Дано натуральное *n*, действительные  $a_1, a_2, ..., a_n$ . Получить:  $a_1a_2 + a_2$  $a_3, ..., a_{n-l}a_n$ 

30. Бизнесмен взял ссуду т тысяч рублей в банке под 20% годовых. Через сколько лет его долг превысит с тысяч рублей, если за это время он не будет отдавать долг?

31. С помощью оператора *while* напишите программу вывода всех четных чисел в диапазоне от 2 до 100 включительно.

32. С помощью оператора while напишите программу определения суммы всех нечетных чисел в диапазоне от 1 до 99 включительно.

33. С помощью оператора while напишите программу определения идеального веса для взрослых людей по формуле: Ид. вес = рост - 100. Выход из цикла: значение роста = 250.

34. Имеется кусок ткани длиной М метров. От него последовательно отрезаются куски разной длины. Все данные по использованию ткани

заносятся в компьютер, который должен выдать сообщение о том, что материала не хватает, если будет затребован кусок ткани, большей длины, чем имеется.

35. Первоначальное напряжение в цепи равно 200 вольт. Известно, что оно меняется через каждую секунду следующим образом: через одну секунду оно уменьшается на М%, а еще через секунду увеличивается на N%, затем снова уменьшается на М%, потом уменьшается на N% и т.д. Составить программу для определения, через сколько секунд напряжение в цепи превысит 220 вольт.

36. Напишите программу вычисления среднего геометрического модулей двух введенных с клавиатуры целых чисел. Программа должна использовать цикл while do. Условие выхода из цикла – значение числа, равное 999.

37. Напишите программу, которая определит первое отрицательное число последовательности:  $y = sin(i/100), i = 1,2,3...$ 

38. Дано действительное число А, большее 1. Найти среди чисел 1,  $1+1/2$ ,  $1+1/2+1/3$ , ... первое, большее А и его номер.

39. Составить программу для вычисления числа е с точностью до 0.000001 по формуле  $1 + 1/1! + 1/2! + 1/3! + ...$ 

40. С клавиатуры вводятся числа и последовательно суммируются. Найти количество введенных чисел, когда их сумма превысила 100.

41. Составьте программу вычисления степени числа а с натуральным показателем п. (Записать варианты программы с разными видами циклов while, repeat, for).

42. Составьте программу получения в порядке убывания всех делителей данного числа.

43. Разложить число на простые множители.

44. Составьте программу определения наибольшего общего делителя двух натуральных чисел. (Реализовать в виде программы следующий вариант алгоритма Эвклила нахожления наибольшего обшего делителя двух натуральных чисел: пока числа не станут равными, большее заменяется на

разность большего и меньшего чисел. Когда числа станут равными одному и тому же числу d, то вычисления прекращаются: d равно наибольшему общему делителю исходных чисел).

45. Составьте программу определения наименьшего общего кратного двух натуральных чисел (использовать формулу: НОК\*НОД=а\*b)..

- 46. Составьте программу, определяющую максимальное **H3 BCCX** введенных вами чисел. (Пусть признаком конца ввода чисел является введенное число 0.)
- 47. Дано действительное число b>0. Последовательность  $a_1, a_2,...$ образована по следующему закону:  $a_1=1$ ,  $a_2=2^*a_1+1$ , ...,  $a_{i+1}=2^*a_i+1$  $(i=2,3,...)$ . Требуется получить все  $a_1, a_2,...$ , меньшие или равные b.
- 48. Даны натуральное число n и действительное х. Вычислить:  $x^1/1! + x^2$  $/2! + ... + x<sup>n</sup>/n!$
- 49. Найти наибольшее и наименьшее значение функции  $y = 3x^2 + x 4$ , если на заданном интервале [a,b] х изменяется с шагом 0,1.
- 50. Найти с точностью 0.001 корни уравнений на указанных отрезках:
	- $x^2 \cos 2x + 1 = 0$ , [0,  $\pi/2$ ];  $\mathbf{1}$
	- 2.  $x^3 + x^2 + x + 1 = 0$ , [-2, 1];
	- 3.  $x^5 0.3 |x-1| = 0$ , [0, 1];
	- 4.  $2x \cos x = 0$ ,  $[0, \pi/2]$ ;
	- 5.  $\overline{0.9}$  x sin  $\sqrt{x 0.1} = 0$ , [0, 1.5];
	- 6. tg x  $(x+1)/2 = 0$ ,  $[0, \pi/4]$ .
- 51. Пусть  $a_1 = 1$ ;  $a_k = ka_{k-1} + 1/k$  ( $k + 1,2, ...$ ). Дано натуральное n. Получить  $a_n$ .
- 52. Пусть  $a_1 = 1$ ;  $a_k = a_{k-1}/k + k (k + 1,2, ...)$ . Дано натуральное n. Получить  $a_n$ .
- 53. Составить программу, определяющую, является ли данное число N простым.
- 54. Составьте программу вывода на экран всех простых чисел, не превосходящих заданного N.
- 55. Найти все двузначные числа, сумма квадратов цифр которых делится на 13.
- 56. Составить программу вывода всех трехзначных чисел, сумма цифр которого равна данному натуральному числу.
- 57. Дано натуральное число n. Составить программу, подсчитывающую количество цифр числа n, сумму его цифр и определяющую его первую цифру.
- 58. В 1202 году итальянский математик Леонард Пизанский (Фибоначчи) предложил такую задачу: пара кроликов каждый месяц дает приплод – двух кроликов (самца и самку), от которых уже через два месяца уже получается новый приплод. Сколько кроликов будет через год, если в начале года имелась одна пара? Согласно условию задачи числа, соответствующие количеству кроликов, которые появляются через каждый месяц, составляют последовательность 1*, 1, 2, 3, 5, 8, 13, 21, 34,…* Составьте программу, позволяющие найти все числа Фибоначчи, меньше заданного числа N.
- 59. Вычислить сумму всех чисел Фибоначчи, которые не превосходят 1000.
- 60. Напишите программу, которая выведет на экран 10 строк по 5 случайных чисел в диапазоне 0…36.

#### <span id="page-15-0"></span>**Строки**

1. Дана строка, состоящая из символов латинского алфавита, разделенных пробелами (одним или несколькими). Преобразовать каждое слово в строке, удалив из него все вхождения первой буквы этого слова (количество пробелов между словами не изменять).

2. Дана строка, состоящая из символов латинского алфавита, разделенных пробелами (одним или несколькими). Определить количество слов, которые начинаются и заканчиваются одной и той же буквой.

3. В языке используется латинский алфавит. Глагол прошедшего времени получается из глагола настоящего времени изменением порядка следования гласных (а, о, u, i, е) на обратный. Согласные остаются на своих местах. Например, глагол padbote преобразуется в pedbota. Задается глагол настоящего времени. Преобразовать его в глагол прошедшего времени и напечатать.

4. Дана строка-предложение из символов латинского алфавита. Вывести самое короткое слово в предложении (если таких слов несколько, то вывести первое из них).

5. Дана строка, состоящая из символов латинского алфавита, разделенных пробелами (одним или несколькими). Определить количество слов, которые содержат ровно три буквы 'А'.

6. Дана строка из символов латинского алфавита. Проверьте правильность расстановки тега <td>: каждому открытому тегу должен соответствовать закрытый </td>.

7. Дана строка, состоящая из символов латинского алфавита, разделенных пробелами (одним или несколькими). Определить длину самого длинного слова.

8. Дана строка, состоящая из символов латинского алфавита, разделенных пробелами (одним или несколькими). Вывести строку, содержащую эти же слова, но разделенные одним символом '.' (точка). В конце точку не ставить.

9. Дана строка, состоящая из символов латинского алфавита, разделенных пробелами (одним или несколькими). Преобразовать каждое слово в строке, удалив из него все вхождения последней буквы этого слова (количество пробелов между словами не изменять).

10. Предложение состоит из слов, разделенных одним или несколькими пробелами. Написать программу, печатающую все слова, оканчивающиеся на заданный символ.

11. В предложении, состоящем из слов, разделенных одним пробелом, заменить первую букву у слов, следующих за словами die, der, das, на прописную.

12. Дана строка, состоящая из символов латинского алфавита, разделенных пробелами (одним или несколькими). Преобразовать каждое слово в строке, удалив из него все вхождения заданного символа (количество пробелов между словами не изменять).

13. Дана строка-предложение из символов латинского алфавита. Преобразовать строку так, чтобы каждое слово начиналось с заглавной буквы.

14. Дана строка-предложение из символов латинского алфавита. Вывести самое длинное слово в предложении (если таких слов несколько, то вывести последнее из них).

15. Определить, сколько раз в строке встречается заданное слово.

16. В записке слова зашифрованы – каждое из них записано наоборот. Расшифровать сообщение.

17. Дана строка из восьми цифровых символов. Переведите ее в формат даты "dd-mm-yyyy" и проверьте корректность такой даты.

18. Дана строка, состоящая из символов латинского алфавита, разделенных пробелами (одним или несколькими). Определить количество слов, которые содержат введенный символ.

19. Выясните, имеются ли среди введенных символов все буквы, входящие в слово "yandex".

20. Предложение состоит из слов, разделенных одним или несколькими пробелами. Написать программу, печатающую все слова, начинающиеся на введенный символ.

21. В английском предложении слова разделены одним пробелом. Во всех словах, следующих за артиклями а и the, первую букву заменить на прописную. Написать программу, выполняющую эту работу.

22. Написать определяющую, какой программу, процент слов  $\overline{B}$ английском тексте содержит удвоенную согласную.

23. B языке используется латинский алфавит, причастие всегда оканчивается суффиксом "ings". Задана строка слов, в которой слова отделяются одним или несколькими пробелами. Напечатать причастия, имеющиеся в этой строке.

24. Дана строка из малых символов латинского алфавита. Замените каждый символ на следующий за ним по алфавиту, символ 'z' замените на 'a'.

25. Дана строка из символов латинского алфавита. Замените все вхождения строки "two" на символ '2'.

26. Отредактировать заданное предложение, удаляя из него те слова, которые встречаются в предложении заданное число раз.

27. Определите, какой процент от каждого слова составляют входящие в него цифры.

28. Дан текст, состоящий из символов латинского алфавита, пробелов и знаков пунктуации. Найдите самую часто встречающуюся гласную букву (без учета регистра).

# <span id="page-18-0"></span>Одномерные массивы

1. Решите задачи данной группы, оформив решение в виде функций генерации, вывода и обработки массивов. Предусмотрите в функции генерации массива ввод границ диапазона случайных чисел.

2. Заменить все положительные элементы целочисленного массива, состоящего из n элементов, на значение минимального.

3. Дан массив, состоящий из n элементов. Переставить в обратном порядке элементы массива, расположенные между его минимальным и максимальным элементами.

4. Дан массив, состоящий из n элементов. Назовем серией группу подряд идущих одинаковых элементов, а длиной серии – количество этих элементов (длина серии может быть равна 1). Заменить каждую серию, длина которой больше k, на один наименьший элемент массива. Если таких серий нет, то массив оставить без изменений.

5. Дан массив, состоящий из n элементов. Назовем серией группу подряд идущих одинаковых элементов, а длиной серии – количество этих элементов (длина серии может быть равна 1). Преобразовать массив, увеличив первую серию наибольшей длины на один элемент.

6. Дан массив, состоящий из n элементов. Назовем серией группу подряд идущих одинаковых элементов, а длиной серии – количество этих элементов (длина серии может быть равна 1). Вставить перед каждой серией минимальный элемент массива.

7. Дан массив, состоящий из n элементов. Назовем серией группу подряд идущих одинаковых элементов, а длиной серии – количество этих элементов (длина серии может быть равна 1). Поменять местами наибольшую первую и k-ю серии массива. Если таких серий в массиве меньше k, то вывести массив без изменений.

8. Дан целочисленный массив, состоящий из n элементов. Удалить из массива все элементы, встречающиеся менее двух раз.

9. Дан массив, состоящий из n элементов. Преобразовать его, вставив перед каждым положительным элементом минимальный элемент.

10. Дан массив, состоящий из n элементов. Назовем серией группу подряд идущих одинаковых элементов, а длиной серии – количество этих элементов (длина серии может быть равна 1). Преобразовать массив, увеличив каждую его серию на один элемент.

11. Заменить все отрицательные элементы целочисленного массива, состоящего из n элементов, на значение максимального.

12. Дан массив, состоящий из n элементов. Назовем серией группу подряд идущих одинаковых элементов, а длиной серии – количество этих элементов (длина серии может быть равна 1). Удалить из массива все серии, длина которых меньше k.

13. Дан целочисленный массив, состоящий из n элементов. Удалить из массива все элементы, встречающиеся более двух раз.

14. Дан массив, состоящий из n элементов. Преобразовать его, вставив после каждого отрицательного элемента минимальный элемент.

15. Дан массив, состоящий из n элементов. Назовем серией группу подряд идущих одинаковых элементов, а длиной серии – количество этих элементов (длина серии может быть равна 1). Преобразовать массив, увеличив все серии наибольшей длины на один элемент.

16. Дан массив, состоящий из n элементов. Назовем серией группу подряд идущих одинаковых элементов, а длиной серии – количество этих элементов (длина серии может быть равна 1). Поменять местами наименьшую последнюю и k-ю серии массива. Если таких серий в массиве меньше k, то вывести массив без изменений.

17. Заменить все положительные элементы целочисленного массива, состоящего из n элементов, на значение максимального.

18. Дан массив, состоящий из n элементов. Назовем серией группу подряд идущих одинаковых элементов, а длиной серии – количество этих элементов (длина серии может быть равна 1). Удалить из массива все серии, длина которых больше k. Если таких серий нет, то массив оставить без изменений.

19. Дан целочисленный массив, состоящий из n элементов. Удалить из массива все элементы, встречающиеся ровно два раза.

20. Дан массив, состоящий из n элементов. Назовем серией группу подряд идущих одинаковых элементов, а длиной серии – количество этих элементов (длина серии может быть равна 1). Заменить каждую серию, длина которой равна k, на один элемент, равный сумме наибольшего и наименьшего элементов массива.

21. Дан массив, состоящий из n элементов. Преобразовать его, вставив перед каждым отрицательным элементом максимальный элемент.

22. Дан массив, состоящий из n элементов. Назовем серией группу подряд идущих одинаковых элементов, а длиной серии – количество этих элементов (длина серии может быть равна 1). Преобразовать массив, уменьшив каждую его серию на один элемент.

23. Даны два массива A и B, состоящие из n элементов каждый, элементы которых упорядочены по убыванию. Объединить эти массивы так, чтобы результирующий массив остался упорядоченным

24. Дан массив, состоящий из n элементов. Назовем серией группу подряд идущих одинаковых элементов, а длиной серии – количество этих элементов (длина серии может быть равна 1). Вставить после каждой серии максимальный элемент массива.

25. Заменить все отрицательные элементы целочисленного массива, состоящего из n элементов, на значение минимального.

26. Дан массив, состоящий из n элементов. Преобразовать его, вставив после каждого положительного элемента максимальный элемент.

27. Дан массив, состоящий из n элементов. Назовем серией группу подряд идущих одинаковых элементов, а длиной серии – количество этих элементов (длина серии может быть равна 1). Заменить каждую серию, длина которой меньше k, на один наибольший элемент массива.

28. Дан массив, состоящий из n элементов. Назовем серией группу подряд идущих одинаковых элементов, а длиной серии – количество этих элементов (длина серии может быть равна 1). Поменять местами первую и последнюю серии наибольшей длины. Если серия с максимальной длиной единственная, то массив не изменять.

29. Дан массив, состоящий из n элементов. Назовем серией группу подряд идущих одинаковых элементов, а длиной серии – количество этих элементов

(длина серии может быть равна 1). Переставить первую серию минимальной длины с последней серией максимальной длины. Если максимальная длина равна минимальной, то меняются первые и последние серии.

30. Дан одномерный массив целых чисел. Найдите, сколько раз в нем повторяется самое частое число.

31. Дан одномерный массив из 10 целых чисел. Подсчитайте количество различных чисел в нем.

32. Дан одномерный массив из 10 целых чисел. Подсчитайте наибольшее число одинаковых идущих подряд в нем чисел.

### <span id="page-22-0"></span>**Двумерные массивы**

1. Дан целочисленный массив. Заменить в нем все элементы, меньшие 5 числом 111.

2. Дан целочисленный массив. Заменить все его элементы их квадратами.

3. Дан действительный массив. Напечатать индексы его отрицательных элементов.

4. Создайте двумерный целочисленный массив и найдите сумму всех его элементов, имеющих оба нечетных индекса.

5. Дан целочисленный массив. Вывести на экран элементы массива, кратные 5, и их индексы.

6. Введите с клавиатуры целочисленные элементы матрицы 3\*3 и вычислите сумму элементов каждого столбца.

7. Дан целочисленный массив. Найти количество отрицательных элементов этого массива, расположенных ниже левой диагонали.

8. Дан массив. Известно, что среди его элементов два и только два равны между собой. Напечатать их индексы.

9. Даны целые числа *а1, а2, а3*. Получить целочисленный массив, для которого *B[i,j]=ai-3a<sup>j</sup> .*

10. Даны действительные числа  $a_1$ ,  $a_2$ , ...,  $a_{10}$ ,  $b_1$ ,  $b_2$ , ...,  $b_{20}$ . Получить действительный массив, для которого *С[i,j]=a<sup>j</sup> /(1+*|*b<sup>i</sup>* |*).*

11. Получить целочисленный массив, для которого  $a_{ii} = i + 2j$ .

12. Создайте матрицу 5\*5, значение каждого элемента которой равно сумме номера строки и столбца, на пересечении которых он находится, и вычислите сумму элементов каждой строки.

13. Получить действительный массив, первая строка которой задается формулой *a1j=2j+3*, вторая строка задается формулой *a2j=j+3/(2+j),* а каждая следующая строка есть сумма двух предыдущих.

14. Дано натуральное число *n*. Выяснить, сколько положительных элементов содержит массив, если  $a_{ii} = \sin(i + j/2)$ .

15. Дан целочисленный массив. Найти среднее арифметическое каждого из столбцов.

16. Дан действительный массив размерностью n\*m, в которой не все элементы равны нулю. Получить новый массив путем деления всех элементов данного массива на ее больший по модулю элемент.

17. Составьте программу, упорядочивающую по убыванию элементы каждой строки матрицы размером m\*n.

18. Дан целочисленный массив. Определить номера тех строк массива, в которых есть хотя бы один элемент, равный 10.

19. Составьте программу, упорядочивающую по возрастанию элементы каждого столбца матрицы размером m\*n.

20. В двумерном массиве целых чисел размерности 5\*9 поменять местами строки и столбцы с одинаковыми номерами.

21. Найти минимальный элемент среди максимальных элементов строк двумерного массива целых чисел. Определить номер строки и столбца такого элемента.

22. Удалить столбец двумерного массива целых чисел, в котором находится максимальный элемент этого массива.

23. В двумерном массиве целых чисел заменить все элементы, меньшие суммы элементов первой строки на эту сумму.

24. Отсортировать строки массива целых чисел по убыванию.

25. Отсортировать нечетные столбцы массива по возрастанию.

26. Даны две матрицы. Получите их произведение.

27. Составьте программу, проверяющую, образуют ли элементы двумерного массива магический квадрат (в магическом квадрате суммы чисел по всем вертикалям, всем горизонталям и двум диагоналям одинаковы).

28. Составьте программу, меняющую местами элементы матрицы симметрично побочной диагонали.

29. Составьте программу циклической перестановки столбцов двумерного массива К, при которой i-й столбец i+1-м, а последний столбец становится первым.

30. Составьте программу вычисления суммы тех положительных элементов двумерного массива А, которые стоят в строках, не содержащих нулевых элементов.

31. В квадратной таблице обменяйте местами элементы строки и столбца, на пересечении которых находится минимальный из положительных элементов.

#### <span id="page-24-0"></span>**Динамические массивы**

Решите задачи данной группы, выполняя следующие требования:

1. Сформировать динамический двумерный массив, заполнить его случайными числами и вывести на экран.

2. Выполнить указанное в варианте задание и вывести полученный массив на экран.

#### **Варианты задания**

№ Вид преобразования массива

1. Добавить строку с заданным номером.

- 2. Добавить столбец с заданным номером.
- 3. Добавить строку в конец матрицы.
- 4. Добавить столбец в конец матрицы.
- 5. Добавить строку в начало матрицы.
- 6. Добавить столбец в начало матрицы.
- 7. Добавить К строк в конец матрицы.
- 8. Добавить К столбцов в конец матрицы.
- 9. Добавить К строк в начало матрицы.
- 10. Добавить К столбцов в начало матрицы.
- 11. Удалить строку с номером К.
- 12. Удалить столбец с номером К.
- 13. Удалить строки, начиная со строки К1 и до строки К2.
- 14. Удалить столбцы, начиная со столбца К1 и до столбца К2.
- 15. Удалить все четные строки.
- 16. Удалить все четные столбцы.
- 17. Удалить все строки, в которых есть хотя бы один нулевой элемент.
- 18. Удалить все столбцы, в которых есть хотя бы один нулевой элемент.
- 19. Удалить строку, в которой находится наибольший элемент матрицы.
- 20. Добавить строки после каждой четной строки матрицы.
- 21. Добавить столбцы после каждого четного столбца матрицы.
- 22. Добавить К строк, начиная со строки с номером N.
- 23. Добавить К столбцов, начиная со столбца с номером N.
- 24. Добавить строку после строки, содержащей наибольший элемент.
- 25. Добавить столбец после столбца, содержащего наибольший элемент.
- 26. Добавить строку после строки, содержащей наименьший элемент.
- 27. Добавить столбец после столбца, содержащего наименьший элемент.

28. Удалить строку и столбец, на пересечении которых находится наибольший элемент массива.

# <span id="page-26-0"></span>Процедуры и функции

- 1. Напишите программу, состоящую из трех процедур и основной программы. Первая процедура организует ввод двух целых чисел Х и Ү, вторая проверяет их сумму, третья выводи результат. Используйте эти процедуры в основной программе. Используйте Х и Ү как глобальные переменные.
- 2. Напишите программу вычисления площади поверхности и длины экватора на основе известного радиуса планет солнечной системы. Форму планет будем считать шаром. Вычисление площади поверхности и длины экватора оформите отдельными функциями.
- 3. Напишите поиска большего программу И3 четырех чисел  $\mathbf{c}$ использованием подпрограммы поиска большего из двух чисел.
- 4. Даны координаты вершин многоугольника (х1, у1, х2, у2, ... х10, у10). Напишите программу для вычисления его периметра (вычисление расстояния между вершинами оформить подпрограммой).
- 5. Напишите программу вычисления суммы:  $1! + 2! + 3! + ... + n!$ используя функцию вычисления факториала числа k.
- 6. Напишите программу для вычисления числа сочетаний из N по M. Число сочетаний определяется по формуле  $N!/(M!*(N-M)!$ , где  $N$ количество элементов перебора. Используйте подпрограмму вычисления факториала.
- 7. Напишите программу для определения НОД трех натуральных чисел.
- 8. Даны действительные числа s,t. Составить программу вычисления выражения f(t, -2s, 1.17) + f(2.2, t, s-t), где f(a,b,c) =  $(2a - b - \sin(c)) / (5 +$  $|c|$ ).
- 9. Даны натуральные m и n (m<n). Составить программу, сокращающую лробь  $m/n$ .
- 10. Напишите программу вычисления суммы квадратов простых чисел, лежащих в интервале (M,N).
- 11. Напишите программу подсчета числа четных цифр, используемых в записи N-значного числа М.
- 12. Составьте программу вычисления суммы трехзначных чисел, в десятичной записи которых нет четных цифр.
- 13. Составьте программу вывода на экран всех натуральных чисел, не превосходящих N и делящихся на каждую из своих цифр.
- 14. Составьте программу нахождения наименьшего натурального Nзначного числа X (X>=10), равного утроенному произведению своих

цифр.

- 15. Составьте программу подсчета числа всех натуральных чисел, меньших М, квадрат суммы цифр которых равен Х.
- 16. Определить подпрограмму вычисления площади правильного nугольника, вписанного в окружность заданного радиуса.
- 17. Определить подпрограмму вычисления площади кольца при известном наружном и внутреннем диаметре.
- 18. Определить подпрограмму вычисления площади сектора при известном наружном, внутреннем диаметре и центральном угле.
- 19. Определить подпрограмму вычисления расстояния между двумя точками в пространстве с координатами (x1,y1,z1) и (x2,y2,z2).
- 20. Дано целое число n (n<100), определяющее возраст человека (в годах). Определить подпрограмму, дающую для этого числа наименования "год", "года" или "лет": например 1 год, 23 года, 45 лет и т.д.
- 21. Определить подпрограмму вычисления факториала заданного цело численного выражения, например вычислить  $(2*k+1)!$ .
- 22. Определить подпрограмму вычисления корней квадратного уравнения  $ax2 + bx + c = 0.$
- 23. Даны вещественные числа x1,y1,x2,y2,...,x8,y8. Найти периметр восьмиугольника, вершины которого имеют координаты  $(x1,y1),(x2,y2),...$ ,  $(x8,y8)$ . (Определить подпрограмму вычисления расстояния между двумя точками, заданными своими координатами.)
- 24. Даны целое число n и вещественные числа x1,y1,x2,y2,...,xn,yn. Найти площадь п-угольника, вершины которого имеют соответственно координаты  $(x1,y1),(x2,y2),...$ ,  $(xn,yn)$ . (Определить подпрограмму вычисления площади треугольника по заданными координатам вершин.)
- 25. Дано целое число n. Выяснить, имеются ли среди чисел n, n +1, ..., 2 n близнецы, т.е. простые числа, разность между которыми равна двум. (Определить процедуру, позволяющую распознавать простые числа.)
- 26. Составить процедуру вычисления значения целого числа по заданной строке символов, являющихся записью этого числа:
- 27.а) в десятичной системе счисления;
- 28.6) в шестнадцатеричной системе счисления (шестнадцатеричные цифры - это цифры от 0 до 9 и буквы от А до F).
- 29. Определить функцию, которая подсчитывает количество символов в текстовом файле (исключая цифры).
- 30. Определить процедуру замены в текстовом файле одного заданного символа на другой.
- 31.Определить процедуру, подсчитывающую количество цифр в каждой строке текстового файла.
- 32.Написать процедуры шифровки и дешифровки текстового файла.

### <span id="page-28-0"></span>**Файлы и записи**

1. Абитуриенты

*Запись*: Ф.И.О, год рождения, год окончания школы, средний балл по аттестату.

*Результаты обработки данных:* список со средним баллом > 4.5 и количество отличников.

2. Абитуриенты

*Запись*: Ф.И.О, год рождения, какое учебное заведение окончил, место проживания (город, село)

*Результаты обработки данных*: список абитуриентов, проживающих не в Гомеле и количество окончивших техникум

3. Абитуриенты

*Запись:* Ф.И.О, год окончания школы, средний балл по аттестату, служба в армии

*Результаты обработки данных*: список окончивших школу до 1990 года и количество служивших в армии

4. Абитуриенты

*Запись*: Ф.И.О, год рождения, пол, средний балл по аттестату

*Результаты обработки данных:* список абитуриентов моложе 18 лет и количество абитуриентов мужского пола

5. Абитуриенты

*Запись*: Ф.И.О, год рождения, средний балл по аттестату, баллы на вступительных экзаменах (4 экзамена)

*Результаты обработки данных:* список абитуриентов набравших проходной балл (18) и количество сдавших экзамены без троек

6. Абитуриенты

*Запись*: Ф.И.О, пол, средний балл по аттестату, баллы на вступительных экзаменах (4 экзамена)

*Результаты обработки данных*: список абитуриентов со средним баллом по аттестату >4.75 и количество сдавших экзамены только на "отлично"

7. Студенты

*Запись*: Ф.И.О, пол, место проживания (дома, в общежитии, на квартире), получает ли стипендию

*Результаты обработки данных*: список студентов проживающих в общежитии и количество получающих стипендию

8. Студенты

*Запись*: Ф.И.О, год рождения, пол, место проживания (дома, в общежитии, на квартире)

*Результаты обработки данных*: список студентов моложе 18 лет и процент проживающих в общежитии

9. Студенты

*Запись*: Ф.И.О, пол, год рождения, баллы на экзаменах (4 экзамена)

10. *Результаты обработки данных*: список студентов получивших на экзаменах 4 и 5 и процент сдавших без троек

11. Студенты

*Запись*: Ф.И.О, год рождения, место проживания (дома, в общежитии, на квартире), баллы на экзаменах (4 экзамена)

*Результаты обработки данных*: список студентов получивших на экзаменах 2 и процент сдавших с первого предъявления

12. Студенты

*Запись*: Ф.И.О, пол, баллы на экзаменах (4 экзамена), получает ли стипендию

*Результаты обработки данных*: список студентов получающих стипендию и процент сдавших экзамены на "отлично"

13. Студенты

*Запись*: Ф.И.О, пол, год рождения, баллы на экзаменах (4 экзамена)

*Результаты обработки данных*: список студентов мужского пола и процент сдавших экзамены на 4 и 5

14. Студенты

*Запись*: Ф.И.О, место проживания (дома, в общежитии, на квартире), год рождения, баллы на экзаменах (4 экзамена)

*Результаты обработки данных*: список студентов проживающих в общежитии и процент получивших на экзамене 2

15. Студенты

*Запись*: Ф.И.О, место проживания (дома, в общежитии, на квартире), баллы на экзаменах (4 экзамена), получает ли стипендию

*Результаты обработки данных*: список студентов проживающих в общежитии и получающих стипендию процент сдавших экзамены на отлично

16. Студенты

*Запись*: Ф.И.О, место проживания (дома, в общежитии, на квартире), пол, баллы на экзаменах (4 экзамена)

*Результаты обработки данных*: список студентов мужского пола проживающих в общежитии процент сдавших экзамены без троек.

### <span id="page-30-0"></span>**Текстовые файлы и окна**

1. Организуйте работу с текстовым файлом. Исходные файлы не предполагают изменения. Измененные данные сохраните в другом файле.

2. Написать процедуру для ввода из файла квадратной матрицы размерности *n* (*n* <50). Вывести матрицу в окно на экране.

3. Написать процедуру для ввода из файла прямоугольной матрицы размерности *n* x *m* (*n* <50, *m*<50). Вывести матрицу в окно на экране.

4. Написать процедуру для ввода из окна на экране квадратной матрицы размерности *n* (*n* <50). Записать матрицу в текстовый файл.

5. Написать процедуру для ввода из окна на экране прямоугольной матрицы размерности *n* x *m* (*n* <50, *m*<30). Записать матрицу в текстовый файл, и вывести в другое окно на экране дисплея.

6. Написать процедуру для ввода из файла квадратной матрицы размерности *n* (*n*<50). Написать функцию вычисления суммы элементов матрицы на главной диагонали. Вывести матрицу в одно окно на экране, а вычисленную сумму - в другое.

7. Написать процедуру для ввода из файла прямоугольной матрицы размерности *n* x *m* (*n* <40, *m*<30). Написать функцию вычисления максимального элемента матрицы. Вывести матрицу в одно окно на экране, а значение максимального элемента - в другое.

8. Написать процедуру для ввода из файла прямоугольной матрицы размерности *n* x *m* (*n* <40, *m*<50). Написать функцию вычисления количества максимальных элементов матрицы. Вывести матрицу в одно окно на экране, а значение количества максимальных элементов - в другое.

9. Написать процедуру для ввода из файла квадратной символьной матрицы размерности *n* x *n* (*n*<30). Написать функцию подсчета количества букв латинского алфавита. Вывести матрицу в одно окно на экране, а значение количества букв латинского алфавита - в другое.

10. Написать процедуру для ввода из файла прямоугольной символьной матрицы размерности *n* x *m* (*n* <30, *m*<40). Написать функцию, заменяющую цифры на соответствующие буквы латинского алфавита. Вывести исходную матрицу в одно окно на экране, а полученную - в другое.

11. Написать процедуру для ввода из файла прямоугольной символьной матрицы размерности *n* x *m* (*n* <20, *m*<40). Написать функцию, вычисляющую сумму цифр, встречающихся в матрице. Вывести исходную матрицу в одно окно на экране, а вычисленную сумму - в другое.

12. Написать процедуру для чтения текста из файла (количество строк не более 100). Написать процедуру, выводящую текст в окно на экране дисплея (число строк в окне 10, ширина окна - 76).

13. Написать процедуру для чтения текста из файла. Написать процедуру, выводящую текст в окно на экране дисплея (число строк в окне 12, ширина окна должна определяться автоматически в зависимости от максимальной длины текстовой строки в файле).

14. Написать процедуру для чтения текста из файла (количество строк не более 100). Написать процедуру, выводящую текст в окно на экране дисплея (число строк в окне 10, ширина окна должна определяться автоматически каждый раз в зависимости от максимальной длины текстовой строки).

15. Даны два текстовых файла с именами Name1 и Name2. Добавить в конец каждой строки файла Name1 соответствующую строку файла Name2. Если файл Name2 короче файла Name1, то выполните переход к началу файла Name2.

16. Организовать текстовый файл, состоящий из N строк. Определить максимальный и минимальный размер строки в файле и вывести их в другой файл.

17. Дан текстовый файл с именем NameT. Подсчитать число повторений в нем строчных русских букв ('а' – 'я') и создать файл с именем NameS, строки которого имеют вид: "<буква> – <число повторений данной буквы>". Буквы, отсутствующие в тексте, в файл не включать. Строки упорядочить по убыванию числа повторений букв, а при равном числе повторений – по возрастанию кодов букв.

18. Дан символ 'C' (прописная латинская буква) и текстовый файл. Создать строковый файл, содержащий все слова из исходного файла, начинающиеся этой буквой (как прописной, так и строчной). Знаки препинания, расположенные в начале и в конце слов, не учитывать. Если исходный файл не содержит подходящих слов, оставить результирующий файл пустым.

19. В отсортированный файл фамилий добавить новую фамилию, не нарушив его упорядоченность.

20. Дан текстовый файл. Создать файл, содержащий все символы, встретившиеся в тексте, включая пробел и знаки препинания (без повторений). Символы располагать в порядке возрастания их кодов.

21. Организовать текстовый файл f состоящий из N строк. После этого организовать файлы h и g. В файл h записать строки файла f занимающие нечётные позиции, в файл g чётные.

22. Дан текстовый файл f. Создать файл g, содержащий все символы, встретившиеся в тексте, включая пробел и знаки препинания (без повторений). Символы располагать в порядке следования в исходном файле.

23. Организовать текстовый файл f, состоящий из N строк. Организовать замену символов в файле. "Старый" символ и "новый" символ запрашиваются и вводятся с клавиатуры. Изменение вывести в другой файл.

24. Дан текстовый файл. Вывести в другой файл самые длинные слова текста (с учетом знаков препинания, расположенных в начале и в конце слов).

25. Добавить в указанное место файла заданное количество строк, начиная с указанного места другого файла. Место задается номером строки. Результат вывести в третий файл.

26. Удалить заданное количество строк из указанного места файла.

Изменения вывести в другой файл. Если действие невозможно, вывести об этом сообщение на экран и в выходной файл

27. Организовать текстовый файл f, состоящий из N строк. После этого создать текстовый файл g, содержащий строки текстового файла f в обратном порядке.

28. Дан файл, содержащий текст, выровненный по левому краю (длина каждой строки не превышает 50 символов). Выровнять его по правому краю, добавив в начало каждой непустой строки необходимое количество пробелов. Выровненный текст записать в другой файл.

29. Организовать текстовый файл, состоящий из N строк. Вывести на экран и в другой файл строки, размер которых больше среднего размера строки в файле.

30. Дан текстовый файл. Создать файл, содержащий все знаки препинания, встретившиеся в текстовом файле (в том же порядке).

31. Организовать текстовый файл, состоящий из N строк. Заменить в файле все маленькие латинские буквы на большие и вывести это в другой файл.

32. Дан текстовый файл. Вывести в другой файл самые короткие слова текста (с учетом знаков препинания, расположенных в конце слов). Короткое слово не является пустым.

33. Организовать текстовый файл, состоящий из N строк. Заменить в нем все строки данной длины новой строкой. Длину заменяемых строк и содержимое новой строки запрашивается и вводится с клавиатуры. Если таких строк нет, то данные не изменять. Изменение вывести в новый файл.

34. Дано число N и текстовый файл. Удалить из файла строки с номерами, кратными N. Пустые строки не учитывать и не удалять. Если строки с требуемыми номерами отсутствует, то оставить файл без изменений. Изменение вывести в другой файл.

# <span id="page-34-0"></span>**Графика**

- 1. Построить график функции  $y = 3 \times x^2$  на отрезке [-5, 5]
- 2. Построить график функции  $y=(x+3)/(x-2)$  на отрезке [3, 10]
- 3. Построить график функции  $y=3+2/x+3/x^2$  на отрезке [-3, -1]
- 4. Построить график функции *y=1/(x<sup>2</sup> -2\*x+1)* на отрезке [-10, 0]

5. Построить окружность радиуса *r=30* c центром в начале координат по заданному параметрическому представлению  $x = r \cdot cos(t)$ ;  $y = r \cdot sin(t)$ ;  $0 \le t \le 2 \cdot p$ *i*.

6. Построить эллипс с большой и малой полуосями, равными *r1=10* и  $r_2$ =30 и расположенными параллельно осям координат по заданному параметрическому представлению x=r<sub>1</sub>\*cos(t); y=r<sub>2</sub>\*sin(t); *0≤t ≤*2*\*pi*.

7. Построить кардиоиду по заданному параметрическому представлению  $x=a*\cos(t)*(1+cos(t)); t=a*\sin(t)*(1+cos(t)); a=15; 0 \le t \le 2*pi.$ 

8. Построить эпициклоиду по заданному параметрическому представлению  $x=(a+b)*cos(t)-a*cos((a+b)*t/a);$   $y=(a+b)*sin(t)-b+cos(t/a))$  $a^*sin((a+b)^*t/a); a=12; b=5; 0 \le t \le 2*pi.$ 

9. Построить лемнискату по уравнениям в полярных координатах (*p*  радиус вектор; *f* - угол) *p=a\*(2\*cos(2\*f))^(1/2);* при *a*=5

10. Построить спираль вокруг начала координат с *n* витками и внешним радиусом *r*. Начальное направление спирали образует с осью *x* угол 0 градусов. Параметрическое представление спирали *x=r\*cos(t); y=r\*sin(t); 0*≤ *t*  ≤*2\*pi.*

# <span id="page-35-0"></span>**ЛИТЕРАТУРА**

1. Керниган Б., Пайк Р., Практика программирования / Б. Керниган - СПб: «Невский диалект», 2001 г.− 384с.

2. Абрамов С.А., Гнездилова Г.Г., Капустина Е.Н., Селюн М.И., Задачи по программированию/ С.А.Абрамов и др. – М.: БИНОМ, 1988 г.− 65с.

3. Гусева А.Н., Учимся информатике: задачи и методы их решения/ А.Н. Гусева − М.: Диалог - МИФИ, 1999 г.− 320с.

4. Гуденко Д., Петроченко Д., Сборник задач по программированию./ Д. Гуденко -. С-П: "Питер", 2003 г. -122с.

5. Долинский М.С., Решение сложных и олимпиадных задач по программированию: Учебное пособие / М.С. Долинский – Спб.: Питер, 2006 г. – 78с.